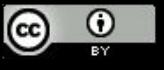

Sane Programming Language Mental Gymnastics String s

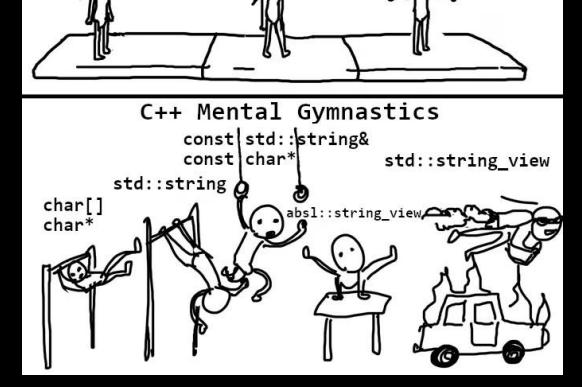

# Sobrecarga de operadores

Paulo Ricardo Lisboa de Almeida

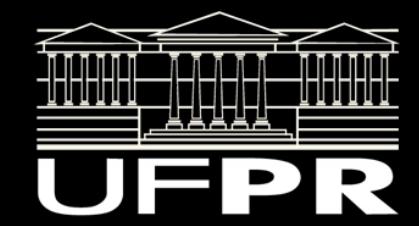

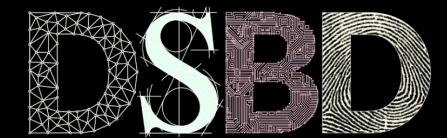

### Considere o exemplo

#include <iostream> #include <string>

```
int main(){
    std::string s{"Disciplina de"};
    s+= " Orientação a Objetos";
   std::cout << s << \ln;
    return 0;
}
```
### Considere o exemplo

#include <iostream> #include <string>

```
int main(){
    std::string s{"Disciplina de"};
    s+= " Orientação a Objetos";
   std::cout << s << '\n';
    return 0;
```
O que significa "somar" uma string a outra?

Como esse tipo de comportamento é definido na linguagem.

## Sobrecarga de operadores

A maioria dos operadores de C++ podem ser sobrecarregados:

++, --, ==, >, <, >=, etc.

## Sobrecarga de operadores

A maioria dos operadores de C++ podem ser sobrecarregados:

 $++, --, ==, >, <, >=, etc.$ 

Com algumas poucas exceções de operadores que não podem ser sobrecarregados:

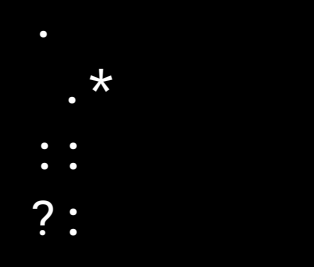

# Algumas regras

- Coisas que não são possíveis modificar via sobrecarga de operadores:
	- Precedência dos operadores;
	- Associatividade;
	- Aridade (número de operandos).
- Apenas operadores existentes podem ser sobrecarregados.
	- Não é possível criar novos operadores.
- Não é possível sobrecarregar operadores para tipos primitivos.
- Operadores relacionados, como + e += precisam ser sobrecarregados separadamente.

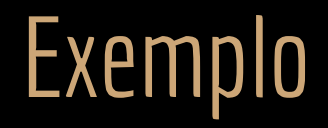

```
#include <iostream>
#include <string>
```

```
#include "Pessoa.hpp"
#include "CPF.hpp"
```

```
int main(){
    ufpr::CPF cpf1{11111111111};
    ufpr::CPF cpf2{11111111111};
```

```
if(cpf1 == cpf2){
      std::cout << "Iguais\n";
   }else{
       std::cout << "Diferentes\n";
 }
```
#### return 0;

}

#### O que estamos comparando?

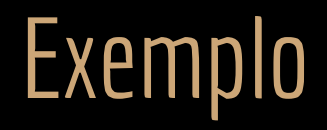

Impossível comparar:

```
#include <iostream>
#include <string>
#include "Pessoa.hpp"
#include "CPF.hpp"
int main(){
    ufpr::CPF cpf1{11111111111};
    ufpr::CPF cpf2{11111111111};
   if(cpf1 == cpf2){
       std::cout << "Iguais\n";
    }else{
        std::cout << "Diferentes\n";
 }
                               no match for 'operator=='
                               (operand types are 'ufpr::CPF' and 'ufpr::CPF')
```
return 0;

}

## Sobrecargas como função membro

É possível sobrecarregar o operador como uma **função membro**, ou como uma **função não membro**.

Vamos começar com funções membro (caso mais comum e simples).

### Sobrecarregando o operador ==

CPF.cpp

#ifndef CPF\_HPP #define CPF\_HPP namespace ufpr{ class CPF{ public: CPF(const unsigned long numero);  $virtual \sim$ CPF() = default; unsigned long getNumero() const; void setNumero(const unsigned long numero); CPF.hpp

#### bool operator==(const CPF& outro) const;

```
 private:
        bool validarCPF(unsigned long cpfTeste) const;
        unsigned long numero;
#endif
```
#include "CPF.hpp"

#include "CPFInvalidoException.hpp"

//...

bool CPF::operator==(const CPF& outro) const{ return this->numero == outro.numero; }

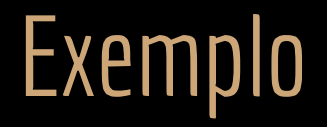

```
#include <iostream>
#include <string>
```

```
#include "CPF.hpp"
```

```
int main(){
    ufpr::CPF cpf1{11111111111};
    ufpr::CPF cpf2{11111111111};
   if(\textsf{cpf1} == \textsf{cpf2})
```

```
\overline{\bf w} "Iguais\n";
 }else{
      std::cout << "Diferentes\n";
```
return 0;

O compilador vai transformar em: cpf1.operator==(cpf2)

## Faça você mesmo

Sobrecarregue agora os operadores  $!=, <, >, <=, e > =.$ 

### Exemplo

```
class CPF{
   public:
        CPF(const unsigned long numero);
       virtual \sim CPF() = default; unsigned long getNumero() const;
        void setNumero(const unsigned long numero);
```
 bool operator==(const CPF& outro) const; bool operator!=(const CPF& outro) const;

```
 bool operator<(const CPF& outro) const;
 bool operator>(const CPF& outro) const;
 bool operator<=(const CPF& outro) const;
 bool operator>=(const CPF& outro) const;
```
private:

```
 bool validarCPF(unsigned long cpfTeste) const;
 unsigned long numero;
```
#include "CPF.hpp"

//...

```
bool CPF::operator==(const CPF& outro) const{
    return this->numero == outro.numero;
}
bool CPF::operator!=(const CPF& outro) const{
    return !(*this==outro);
}
bool CPF::operator<(const CPF& outro) const{
    return this->numero < outro.numero;
}
bool CPF::operator>(const CPF& outro) const{
    return (outro < *this);
}
bool CPF::operator<=(const CPF& outro) const{
    return !(*this > outro);
}
bool CPF::operator>=(const CPF& outro) const{
    return !(*this < outro);
}
```
# STL e Sobrecarga

Com as funções sobrecarregadas, você agora pode desfrutar de estruturas mais poderosas da STL.

Obs.: para usar a maioria das estruturas, basta sobrecarregar <. Mas é uma **boa prática** sobrecarregar os demais comparadores.

```
#include <iostream>
#include <string>
#include <set>
#include "CPF.hpp"
int main(){
    ufpr::CPF cpf1{44444444444};
   ufpr::CPF cpf2{222222222222};
    ufpr::CPF cpf3{88888888888};
    ufpr::CPF cpf4{11111111111};
    std::set<ufpr::CPF> meuSet;
    meuSet.insert(cpf1);
    meuSet.insert(cpf2);
    meuSet.insert(cpf3);
    meuSet.insert(cpf4);
    std::set<ufpr::CPF>::const_iterator
             it{meuSet.begin()};
   for( ; it != meuSet.end(); ++it)
       std::cout << it->getNumero() << " ";
   std::cout \lt\lt' \wedge n';
    return 0;
```
}

### Atribuição

A sobrecarga do operador de atribuição pode ser feita na forma:

#ifndef CPF\_HPP #define CPF\_HPP

namespace ufpr{ class CPF{ public:

#endif

#### const CPF& operator=(const CPF& outro);

```
 private:
     bool validarCPF(unsigned long cpfTeste) const;
     unsigned long numero;
```
#include "CPF.hpp"

using namespace ufpr;

//...

```
const CPF& CPF::operator=(const CPF& outro) {
    //cuidado com auto atribuição
   if (&outro != this) \{ this->numero = outro.numero;
    }
   return *this; // para permitir x = y = z}
```
## Atribuição

#include "CPF.hpp"

using namespace ufpr;

//...

```
const CPF& CPF::operator=(const CPF& outro) {
    //cuidado com auto atribuição
   \left\{ \text{if (&outro != this)} \right\}this->numero = outro.numero;
 }
   return *this; // para permitir x = y = z}
```
Teste de auto-atribuição. Nesse caso seria mais eficiente não fazer o teste (mas fica como exemplo). Mas em classes complexas, evita a cópia desnecessária de elementos quando um objeto é atribuído a ele mesmo.

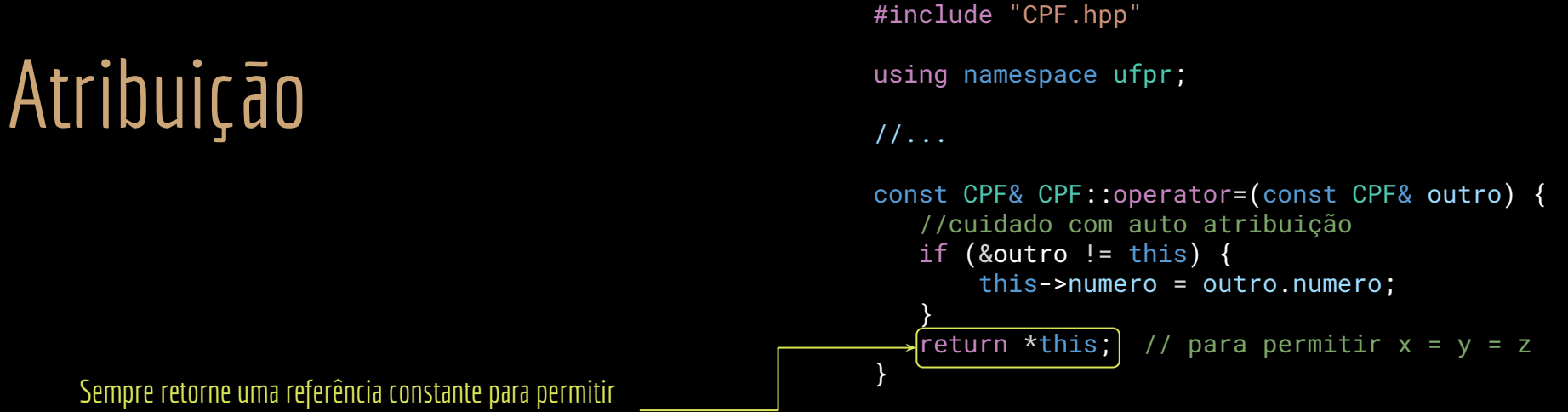

construções do tipo x=y=z=...

## Aceitando inteiros

Para essa versão precisamos fazer verificações extras, quais?

#ifndef CPF\_HPP #define CPF\_HPP

```
namespace ufpr{
class CPF{
    public:
```
#endif

```
 const CPF& operator=(const CPF& outro);
     const CPF& operator=(const unsigned long numero);
 private:
     bool validarCPF(unsigned long cpfTeste) const;
     unsigned long numero;
```
## Aceitando inteiros

#ifndef CPF\_HPP #define CPF\_HPP

```
namespace ufpr{
class CPF{
    public:
```

```
 const CPF& operator=(const CPF& outro);
        const CPF& operator=(const unsigned long numero);
   private:
        bool validarCPF(unsigned long cpfTeste) const;
        unsigned long numero;
#endif
```
#include "CPF.hpp"

```
using namespace ufpr;
```
 $1/\ldots$ 

```
const CPF& CPF::operator=(const unsigned long numero){
      if (!validarCPF(numero))
        throw CPFInvalidoException{numero};
    this->numero = numero;
    return *this;
}
```
## Faça você mesmo

Coloque couts nos operadores de atribuição sobrecarregados e verifique quando qual deles é chamado no trecho a seguir.

```
#include <iostream>
#include <string>
#include <set>
#include "CPF.hpp"
int main(){
    ufpr::CPF cpf1{44444444444};
   std::cout << cpf1.getNumero() << '\n';
    ufpr::CPF cpf2{22222222222};
   \text{cf1} = \text{cf2};
   std::cout << cpf1.getNumero() << '\n';
    cpf1 = 33333333333;
   std::cout << cpf1.getNumero() << '\n';
   \text{cpf1} = \text{cpf2} = 44444444444; std::cout << cpf1.getNumero()
      \prec ' ' \prec cpf2.getNumero() \prec '\n';
    return 0;
```
}

# Sobrecarga como funções não membro

É possível sobrecarregar operações como funções não-membro.

# Sobrecarga do operador «

```
#ifndef CPF_HPP
#define CPF_HPP
```
#include <iostream>

```
namespace ufpr{
class CPF{
  friend std::ostream& operator<<(std::ostream& stream, const CPF& cpf);
```

```
 public:
    //...
 private:
     bool validarCPF(unsigned long cpfTeste) const;
     unsigned long numero;
```
#### }; } #endif

# Sobrecarga do operador «

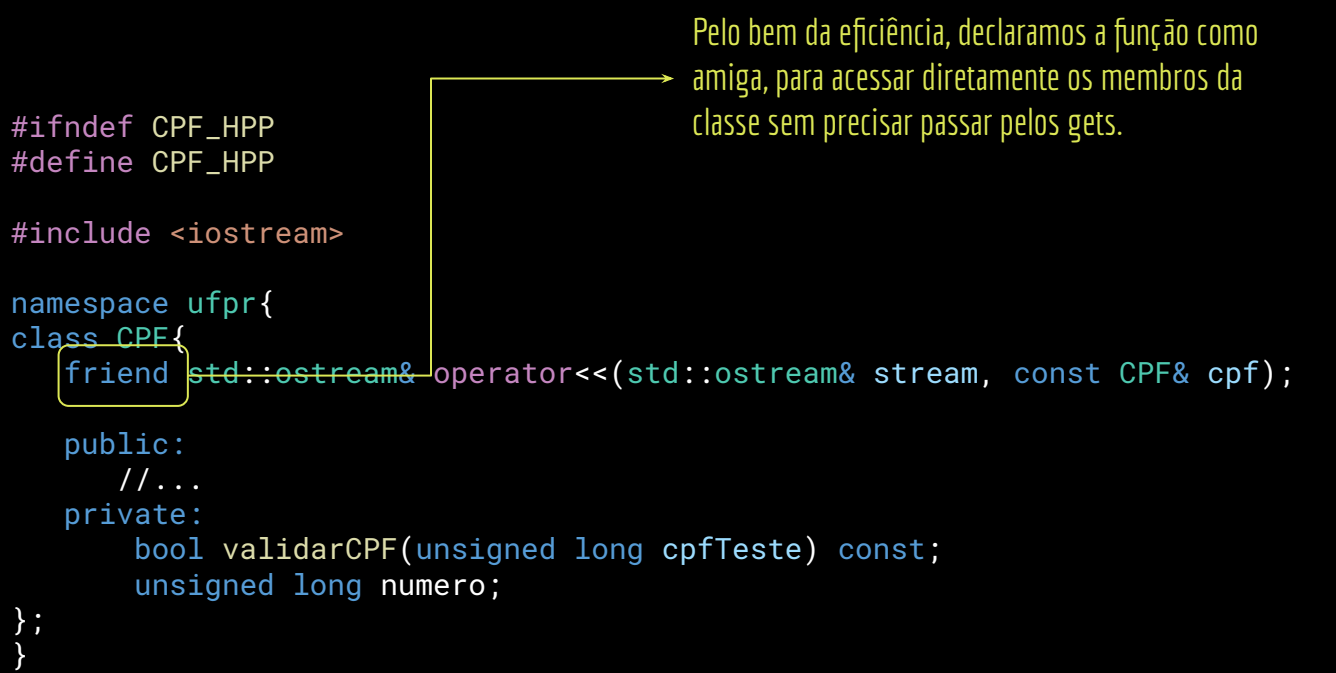

#endif

# Sobrecarga do operador <<

#ifndef CPF\_HPP #define CPF\_HPP

} #endif

#include <iostream>

```
namespace ufpr{
class CPF{
   friend std::ostream& operator<<($td::ostream& stream, const CPF& cpf);
```

```
 public:
      1/\ldots private:
        bool validarCPF(unsigned long cpfTeste) const;
        unsigned long numero;
};
```
std::cout << cpf é montado pelo compilador na forma operator<<(cout, cpf). A única forma de definir uma função que aceita esse protótipo é através de uma função não membro.

Operadores binários podem ser funções membro apenas se o operando esquerdo é da mesma classe da qual a função é membro (o que não é o caso).

# Sobrecarga do operador «

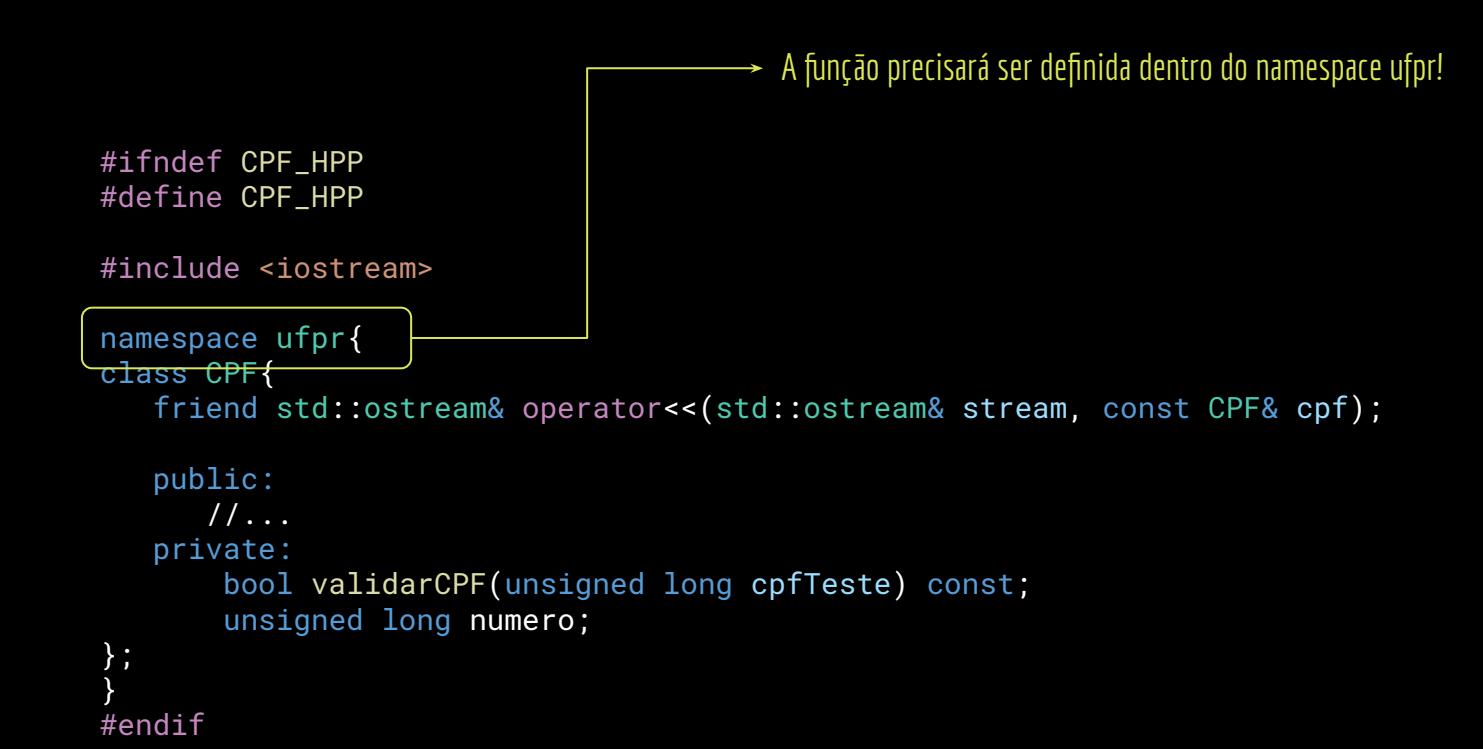

## Sobrecarga do operador <<

#include "CPF.hpp"

#include <iomanip> #include "CPFInvalidoException.hpp" namespace ufpr { //... std::ostream& operator<<(std::ostream& stream, const ufpr::CPF& cpf) { unsigned int verificador{(unsigned int)(cpf.numero % 100)}; unsigned long prim{cpf.numero / 100}; unsigned int ter{(unsigned int)(prim % 1000)}; prim /= 1000; unsigned int seg{(unsigned int)(prim % 1000)}; prim /= 1000; stream << std::setw(3) << std::setfill('0'); stream << prim << '.' << seg << '.' << ter << '-' << verificador; return stream; // permitir cout <<  $a \ll b \ll c$ ; #include <iostream> #include "CPF.hpp" int main(){ //abra um gerador de cpf e coloque //um cpf que começa com 0 ufpr::CPF cpf1{11111111111}; std::cout << cpf1 <<  $\langle n':$ 

return 0;

}

} // namespace ufpr

}

# Sobrecarga do operador <<

#include "CPF.hpp"

Fazer com using namespace … agora resultaria em um erro. Mais uma vez **cuidado com os using!**

#include <iomanip>

#include "CPFInvalidoException.hpp"

namespace ufpr {

//...

}

#include <iostream>

```
#include "CPF.hpp"
```
int main(){

```
 //abra um gerador de cpf e coloque
 //um cpf que começa com 0
 ufpr::CPF cpf1{11111111111};
std::cout << cpf1 << \ln;
```
return 0;

}

```
std::ostream& operator<<(std::ostream& stream, const ufpr::CPF& cpf) {
    unsigned int verificador{(unsigned int)(cpf.numero % 100)};
    unsigned long prim{cpf.numero / 100};
    unsigned int ter{(unsigned int)(prim % 1000)};
    prim /= 1000;
    unsigned int seg{(unsigned int)(prim % 1000)};
    prim /= 1000;
```

```
stream << std::setw(3) << std::setfill('0');
stream << prim << '.' << seg << '.' << ter << '-' << verificador;
return stream; // permitir cout << a \ll b \ll c;
```
# Ideia de Jerico

O C++ vai aceitar a construção a seguir.

O que estamos tentando fazer?

```
#ifndef CPF_HPP
#define CPF_HPP
namespace ufpr{
class CPF{
    public:
        CPF(const unsigned long numero);
       virtual \sim CPF() = default; unsigned long getNumero() const;
        void setNumero(const unsigned long numero);
        bool operator==(const CPF& outro) const;
        bool operator==(const unsigned long& outro) const;
    private:
        bool validarCPF(unsigned long cpfTeste) const;
        unsigned long numero;
};
```
#endif

# Ideia de Jerico

O C++ vai aceitar a construção a seguir.

Desejamos ser capazes de testar se um cpr é igual a outro, e também se um cpf é igual a um long.

A ideia parece muito boa, mas …

Você consegue enxergar os problemas?

```
#ifndef CPF_HPP
#define CPF_HPP
namespace ufpr{
class CPF{
    public:
        CPF(const unsigned long numero);
       virtual \sim CPF() = default; unsigned long getNumero() const;
        void setNumero(const unsigned long numero);
```
 bool operator==(const CPF& outro) const; bool operator==(const unsigned long& outro) const;

```
 private:
       bool validarCPF(unsigned long cpfTeste) const;
       unsigned long numero;
};
```
#endif

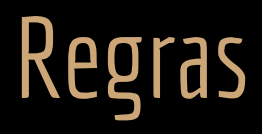

Uma comparação de igualdade (regras similares são aplicadas a comparadores <, >, !=, ...) devem seguir algumas regras.

Considerando três objetos, X, Y e Z, uma igualdade deve ser:

- $\bullet$  Reflexiva:  $X = X$  deve ser verdadeiro.
- Simétrica: Se X == Y é verdadeiro, então Y == X é verdadeiro.
- **•** Transitiva: Se X == Y é verdadeiro, e Y == Z é verdadeiro, então X == Z é verdadeiro.
- Consistente: Múltiplas chamadas de X == Y deve retornar sempre o mesmo resultado se os objetos não foram alterados.

Leia mais sobre isso em Bloch, (2018). Effective Java.

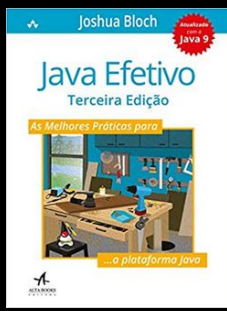

#### Exercícios

- 1. Na classe CPF, sobrecarregue o operador >> usado, por exemplo, pelo cin.
- 2. Na classe CPF, sobrecarregue o operador [], de forma que seja possível **acessar** um dígito do cpf via índice (como se fosse um vetor). Caso seja acessado um índice inválido, lance uma exceção do tipo out\_of\_range.
	- a. O protótipo é unsigned short operator[](const int idx) const;
		- i. Note que é const. Logo o valor retornado é uma cópia.

Para possibilitar uma construção do tipo cpf[3] = 5, seria necessário também sobrecarregar o operador:

unsigned short& operator[](const int idx);

Note que uma referência é retornada. **Não** sobrecarregue esse operador para cpf porque:

Seria especialmente complicado retornar uma referência modificável da posição do cpf em que não fosse possível fazer besteiras do tipo cpf $[1] = 123$ ;

É estranho modificar um dígito único de um cpf já pronto na memória (ex.: como validar o novo número formado?)

- 3. Sobrecarregue os operadores de comparação para a classe Pessoa. Como definir se dois objetos são a mesma pessoa?
- 4. Na classe CPF, Sobrecarregue o operador () para que seja possível uma construção do tipo:

Cpf c{12345678912}; //cpf 123.456.789-12 unsigned long trecho{cpf(3,3)};//pegue 3 dígitos do cpf a partir da posição 3 std::cout << trecho << ' ' << cpf(7,2) << '\n'; \\ vai imprimir 456 89

Pesquise sobre como sobrecarregar esse operador. Lance exceções corretamente em caso de argumentos inválidos.

# Referências

Bjarne Stroustrup. The C++ Programming Language. Addison-Wesley, 2013.

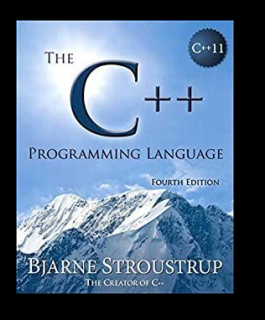

Gamma, E. Padrões de Projetos: Soluções Reutilizáveis. Bookman. 2009.

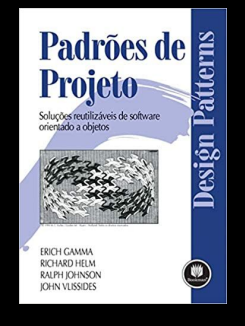

ISO/IEC 14882:2020 Programming languages - C++: www.iso.org/obp/ui/#iso:std:iso-iec:14882: ed-6:v1:en

10a ed. Pearson Prentice Hall. 2017.

Bloch, J. Effective Java. Addison-Wesley. 2018.

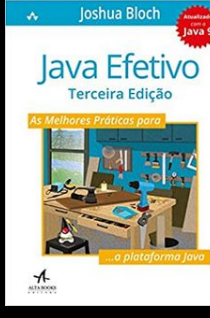

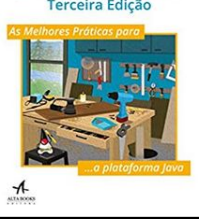

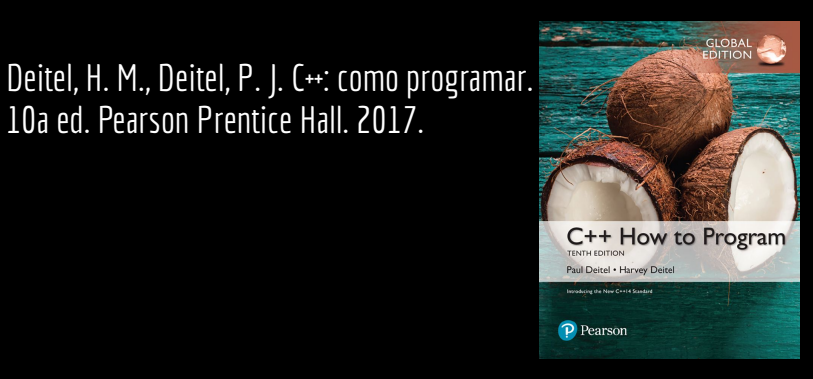

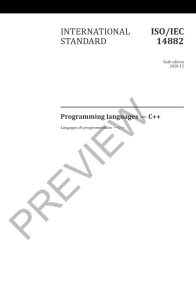

150 IEC

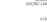

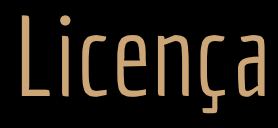

Esta obra está licenciada com uma Licença [Creative Commons Atribuição 4.0 Internacional.](http://creativecommons.org/licenses/by/4.0/)

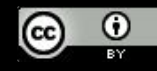